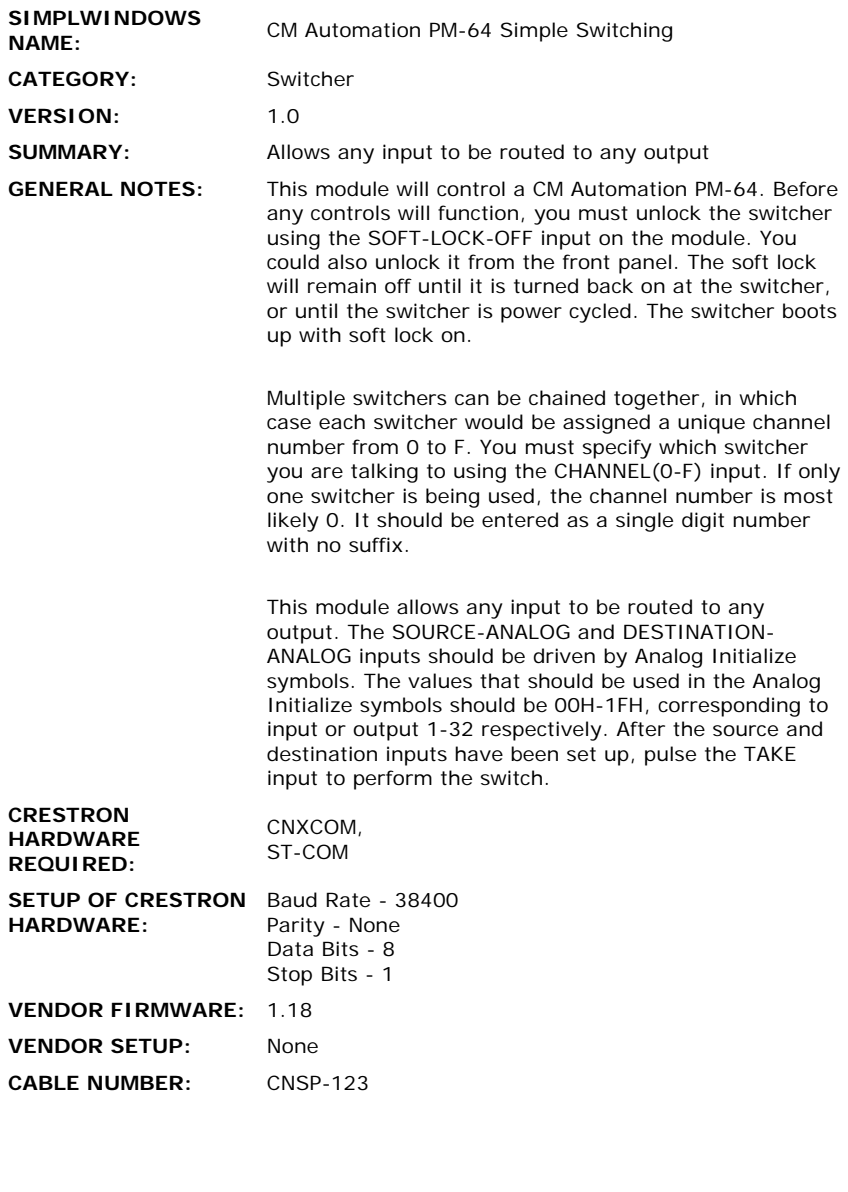

 $\label{eq:2.1} \mathcal{L}(\mathcal{L}^{\text{max}}_{\mathcal{L}}(\mathcal{L}^{\text{max}}_{\mathcal{L}})) \leq \mathcal{L}(\mathcal{L}^{\text{max}}_{\mathcal{L}}(\mathcal{L}^{\text{max}}_{\mathcal{L}}))$ 

## **CONTROL:**

 $\frac{1}{2}$ 

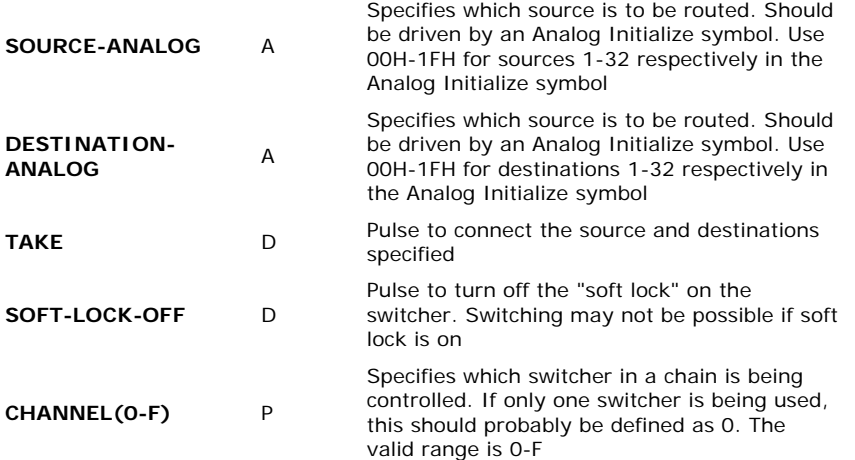

## **FEEDBACK:**

**CM-AUTOMATION-**S Serial signal to be routed to an RS232 port

**OPS USED FOR TESTING:** 5.09.12 **COMPILER USED FOR TESTING:** SimplWindows Version 1.30.01 SAMPLE PROGRAM: CMA-TST **REVISION HISTORY:** None